## UNIVERSIDADE FEDERAL DO RIO GRANDE DO SUL INSTITUTO DE INFORMÁTICA CURSO DE CIÊNCIA DA COMPUTAÇÃO

NEIMAR BITENCOURT BRAGA

# **Codestand - Aprimoramentos no Marketplace IETF para Desenvolvimento de Projetos de Protocolos**

Monografia apresentada como requisito parcial para a obtenção do grau de Bacharel em Ciência da Computação

Orientador: Prof. Dr. Lisandro Zambenedetti Granville

Porto Alegre 2018

## UNIVERSIDADE FEDERAL DO RIO GRANDE DO SUL

Reitor: Prof. Rui Vicente Oppermann Vice-Reitora: Profª Jane Fraga Tutikian Pró-Reitor de Graduação: Prof. Vladimir Pinheiro do Nascimento Diretora do Instituto de Informática: Profª Carla Maria Dal Sasso Freitas Coordenador do Curso de Ciência da Computação: Prof. Sérgio Luis Cechin Bibliotecária-Chefe do Instituto de Informática: Beatriz Regina Bastos Haro

*"Que um mundo de vilezas e desigualdades seja uma realidade aceitável e presente, e que um mundo justo e fraterno seja uma realidade distante e utópica é o maior atestado da incompetência, do egoísmo, da fraqueza e da mísera evolução humana."* 

*— AUGUSTO BRANCO*

### **AGRADECIMENTOS**

Gostaria de agradecer à minha família - em especial à minha mãe, Maria, e ao meu pai, Zilnei - pelo suporte e pelo amor incondicional fornecido durante minha trajetória de vida e me ajudar a ser uma pessoa melhor. Agradeço também ao meu orientador, Lisandro Zambenedetti Granville pelas conversas, sugestões e aconselhamentos ao longo deste trabalho. Finalmente, agradeço aos meus colegas e professores e ao Instituto de Informática, que propiciaram um ambiente agradável e acolhedor durante minha formação acadêmica.

#### **RESUMO**

O IETF é uma organização internacional que desempenha importante papel em identificar, propor e solucionar problemas e melhorias para a Internet. Com a constante evolução tecnológica e aumento da utilização da rede mundial de computadores, é vital para a IETF o crescimento de sua organização e participação de contribuidores de toda parte do mundo para continuar na sua missão de tornar a Internet melhor. Porém o processo de desenvolvimento do IETF mudou pouco, sendo difícil muitas vezes a adaptação de membros com menos experiência.

A plataforma Codestand criada em 2016, tem como objetivo aproximar desenvolvedores do processo de implementação das propostas teóricas criadas pelo IETF. Com dinâmica semelhante à um marketplace, protocolos que necessitam de implementações ficam a disposição de pessoas que possuem o interesse em desenvolvimento de software e em contribuir com o IETF. Esse trabalho tem como objetivo ajustar detalhes da plataforma que não estejam funcionando adequadamente, aumentar a visibilidade do progresso e da utilização da plataforma, melhorar a forma pesquisar o conteúdo existente no sistema. Consequentemente contribuindo com o IETF em engajar mais pessoas na missão de tornar a Internet melhor.

**Palavras-chave**: IETF, Codestand, Internet, JSON.

#### **ABSTRACT**

The IETF is an international organization that plays an important role in identifying, proposing and solving problems and improvements to the Internet. With the constant technological evolution and increased use of the World Wide Web, it is vital for the IETF to grow its organization and participation from contributors from all over the world to continue its mission to make the Internet better. However, the IETF development process has changed little, making the adaptation process of members with less experience sometimes hard.

The Codestand platform, created in 2016, aims to bring developers closer to the process of implementing the theoretical proposals created by the IETF. With a marketplace-like dynamics, protocols that require implementations are available to people who are interested in software development and contributing to the IETF. This work is intended to fine-tune Codestand details that are not working properly, increase the visibility of platform progress and its usage, improve the way users search for existing content in the system. Consequently contributing to the IETF to engage more people in the mission of making the Internet better.

**Keywords**: IETF, Codestand, Internet, JSON.

# **LISTA DE GRÁFICOS**

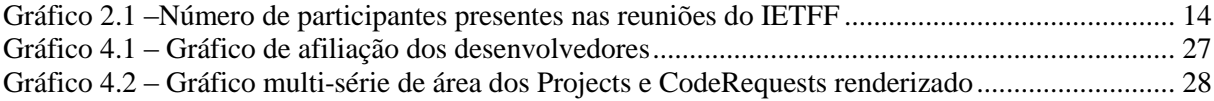

## **LISTA DE FIGURAS**

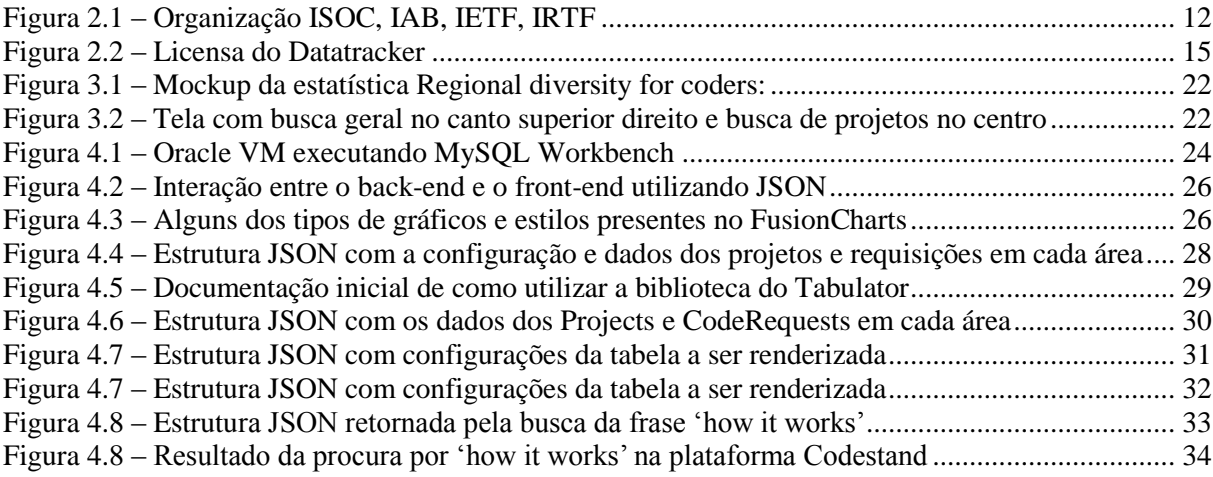

# **LISTA DE TABELAS**

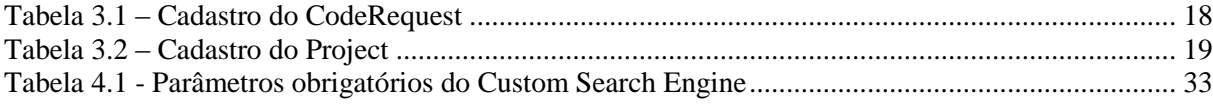

# **LISTA DE ABREVIATURAS E SIGLAS**

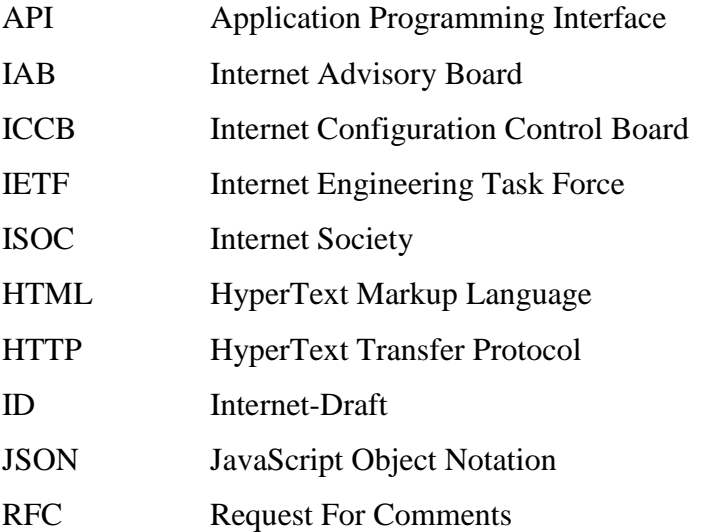

# **SUMÁRIO**

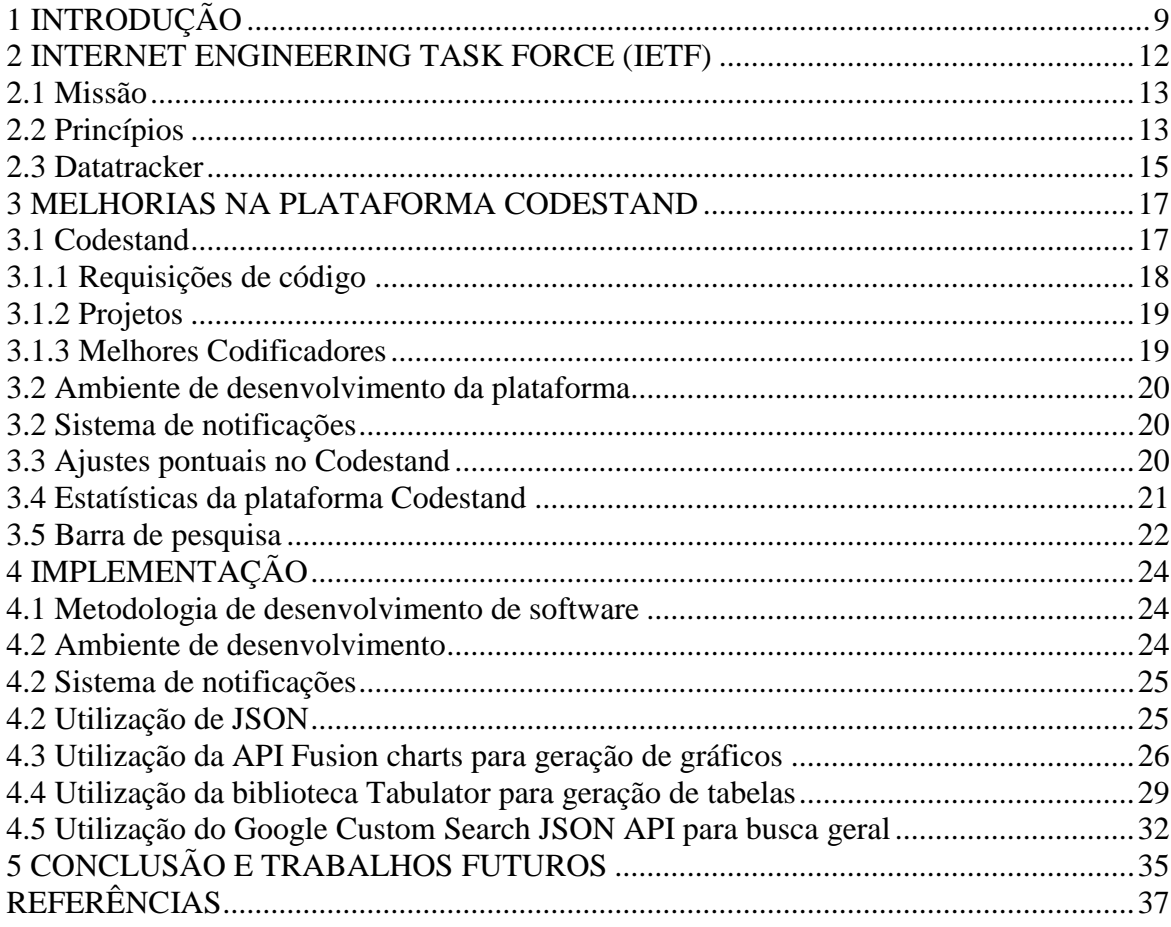

## **1 INTRODUÇÃO**

Desde que foi aberta comercialmente ao público na década de 1990, a Internet tem passado por diversas mudanças e melhorias. Várias fases se sucederam resultando no que pode-se apreciar hoje: uma rede dinâmica, educativa, informativa, de relacionamento e uso comercial. Passou a ter mais presença na vida das pessoas, que criam e consomem diariamente mídias digitais como vídeos, fotos, posts, cursos, dados e informações em geral ENFOQUENET (2017). Uma das áreas que vem evoluindo progressivamente graças à Internet é a educação, já que a Internet permite a comunicação e o compartilhamento de recursos e dados com pessoas de um mesmo país e do resto do mundo. Em outras palavras, a Internet é o mais avançado recurso de pesquisa em todo o mundo. Quando uma pessoa se conecta à Internet, tem acesso a tudo o que se produz no planeta e está disponibilizado na rede. Diante disso, inúmeras possibilidades se abrem para a educação quanto ao uso da Internet como instrumento de ensino. Para que a rede mundial de computadores continue se desenvolvendo e promovendo a evolução de tantos benefícios, é necessário que a comunidade de tecnologia da informação continue a dar o suporte necessário para toda a tecnologia e engenharia que compõem a Internet.

A Internet Engineering Task Force (IETF) é um grupo auto organizado de pessoas que contribuem tecnicamente para a arquitetura, evolução da Internet e das respectivas tecnologias. É a principal organização envolvida no desenvolvimento das novas especificações (FEUP. 2018), que são implementados e utilizados em toda a rede mundial de computadores. O IETF tem a missão de aperfeiçoar a Internet através da produção de documentos técnicos que melhorem a experiência de uso, gerenciamento e desenvolvimento da rede. O conteúdo desses documentos inclui informações técnicas relevantes, com alto padrão de qualidade, melhores práticas e com diferentes enfoques. Para atingir essa missão, o IETF conta com os seguintes princípios: processo aberto, competência técnica, voluntariado, consenso e propriedade do protocolo (RFC-3935. 2017). O IETF desenvolve documentos e protocolos que, então, possivelmente se tornarão padrões na área. Esse processo inicia com a proposta de um Internet-Draft (ID); essa proposta então é disponibilizada para revisão e comentários informais, colocando-a no diretório de Internet-Drafts do IETF. Isso torna um documento de trabalho em evolução prontamente disponível para um público amplo, facilitando o processo de revisão. Um ID pode se tornar uma Request For Comments (RFC). O IETF decide se o documento deve ou não se tornar uma RFC, o qual deve aprofundar tecnicamente o Internet-Draft, detalhando o funcionamento de todos os aspectos do protocolo

proposto de forma bem detalhada e fundamentada. Algumas RFCs bem conhecidas são: RFC793 - Transmission Control Protocol, RFC2616 - Hypertext Transfer Protocol – HTTP/1.1, RFC3286 Stream Control Transmission Protocol (SCTP).

Caso exista um interesse considerável, a RFC pode se consolidar e se tornar um padrão na Internet. Se um padrão se torna obsoleto, é possível gerar uma Request for Change, onde novas melhorias e mudanças são desenvolvidas para solucionar o problema proposto. Caso aprovado, esse documento se torna uma nova RFC (a RFC original não é excluída).

Para um Internet-Draft se tornar uma RFC, é necessário que se tenha um consenso considerável no grupo e uma implementação com certa maturidade. Esse processo é chamado "Rough Consensus and Running Code". Todo esse processo exige um tempo considerável. Algumas propostas exigem pelo menos duas implementações independentes, assim explorando o maior número de possíveis problemas e alternativas. A busca por novos integrantes e colaboradores do IETF é difícil, pois é necessário tempo disponível e uma boa qualidade técnica. Como consequência, acaba afastando alguns possíveis novos integrantes, principalmente os estudantes mais novos.

Por meio de um esforço conjunto entre o IETF e o Instituto de Informática da UFRGS, surgiu o Codestand, com a intenção de suprir a necessidade de uma plataforma que permita não só gerenciar o processo de padronização de novos protocolos, como proporcionar um meio de comunicação entre o IETF e potenciais novos contribuidores. Codestand é uma plataforma Web que tem como propósito gerenciar e auxiliar no andamento de novos protocolos do IETF. Na interface, o Codestand se assemelha a uma rede social, onde os mentores propõem ideias de novos protocolos, especificando como gostariam que fossem desenvolvidos e, a partir de então, os codificadores interessados implementam e validam o proposto. Portanto, o Codestand busca ser atrativo para que os usuários desejem implementar os protocolos, proporcionando uma maior agilidade e eficiência na consolidação dos padrões (PFITSCHER, 2016).

Apesar de o Codestand ser um sistema em produção, existem aprimoramentos e novas funcionalidade que poderiam aumentar o interesse no uso do sistema. Aprimorar a disponibilidade novas funcionalidades é algo então central a este trabalho de conclusão de curso. Com o objetivo de continuar o desenvolvimento e aprimorar a plataforma Codestand, esse trabalho de conclusão, tem os seguintes objetivos: (i) Aumentar a visibilidade do progresso e da utilização da plataforma; (ii) Gerar uma forma de visualizar a distribuição dos projetos e Requests entre suas áreas; (iii) Gerar uma forma de visualizar a distribuição dos projetos e Requests entre seus Work Groups; (iv) Gerar uma forma de visualizar o alcance global que o IETF possui através de estatísticas de regionalidade dos seus integrantes; (v) Ajustar detalhes da plataforma que não estejam funcionando de forma adequada; (vi) Implementar a busca da barra de pesquisa no topo da plataforma. Assim, este documento relata como tais objetivos foram alcançados.

Este trabalho é composto por 4 capítulos, além desta introdução. No capítulo 2, são apresentadas a organização da IETF e algumas de suas plataformas. O capítulo 3 discute as melhorias a serem implementadas na plataforma Codestand. O capítulo 4 fornece informações sobre as implementações realizadas. Por fim, as conclusões são apresentadas no capítulo 5.

#### **2 INTERNET ENGINEERING TASK FORCE (IETF)**

Em 1968, liderado por Steve Crocker (autor da primeira RFC), o Network Working Group foi formado. Seu objetivo era fazer os primeiros experimentos com redes de computadores e desenvolver a ARPANET, que teve sua implantação inicial em 1969, com 4 nodos. Em 1979 foi formado o Internet Configuration Control Board (ICCB) que mais tarde se transformaria no Internet Advisory Board (IAB). Em 1986 foram criadas 7 forças de trabalho, sendo uma delas o IETF. Suas atividades foram financiadas pelo governo federal dos EUA, dando manutenção e desenvolvendo os projetos ligados a ARPANET. Em 1993, passou a ser financiada e ter acompanhamento legal pela organização internacional sem fins lucrativos a Internet Society (ISOC), que tem a missão de desenvolver a Internet em um aspecto global, com o foco para melhorar a vida de todos e promover o bem da sociedade (IETF HISTORY, 2016).

Junto com a evolução da Internet, o IETF também teve um crescimento de escala internacional, desfrutando da participação de professores, pesquisadores, desenvolvedores, fabricantes e entusiastas da área de diversas nacionalidades, empenhados em desenvolver a melhorar a Internet no contexto internacional. Devido ao tamanho da organização, a divisão dos projetos é feita através de grupos de trabalho, que por sua vez é organizado em áreas.

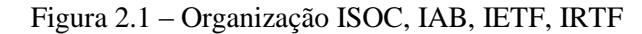

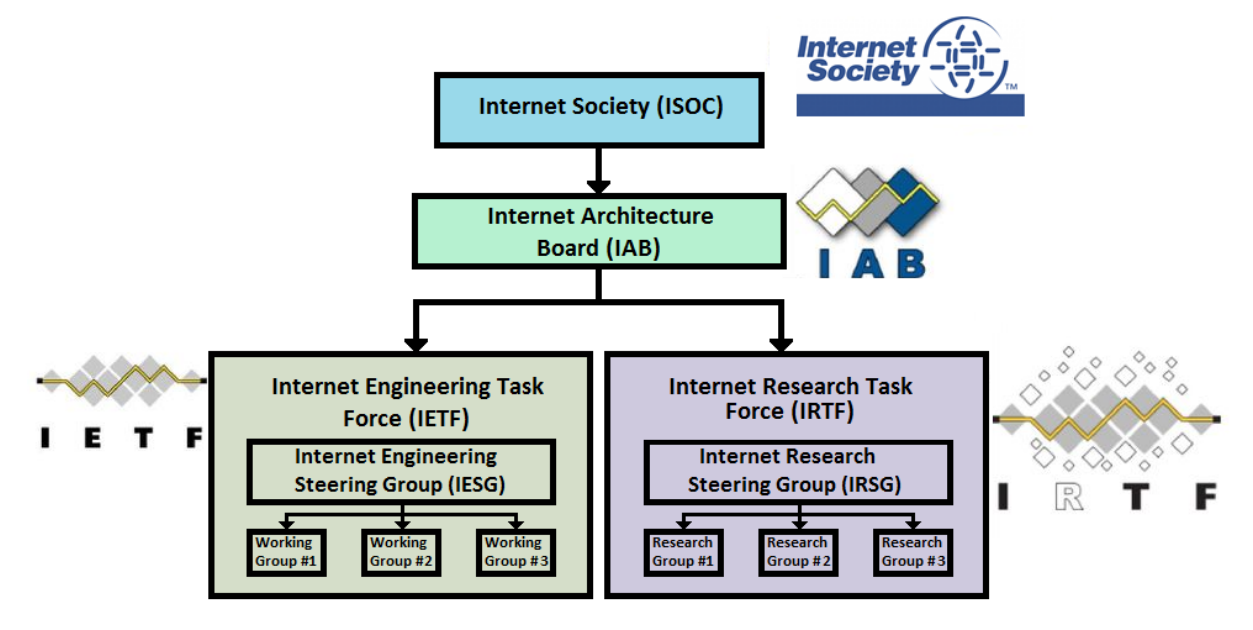

Fonte: O autor

#### **2.1 Missão**

Segundo a RFC3935, o IETF tem como missão tornar a Internet melhor, produzindo documentos relevantes, de alto padrão técnico e de engenharia que influenciem no jeito das pessoas projetem, pensam e utilizam a Internet, de tal forma que façam com que a Internet se desenvolva melhor. Esses documentos são compostos por padrões de protocolos, melhores práticas e documentos informacionais de diversos tipos.

#### **2.2 Princípios**

Para cumprir sua missão o IETF conta com os seguintes princípios:

- Processo aberto Qualquer pessoa pode participar, desde que tenha conhecimento do que está sendo decidido e que participe do assunto em questão. Também é necessário que as listas de discussão sejam publicadas e mantidas na Web de forma aberta para a comunidade.
- Competência técnica É preciso ter competência técnica e conhecimento sobre o que está sendo desenvolvido. É necessário saber receber feedback de qualquer indivíduo ou organização tecnicamente competente. Competência técnica também significa que os artefatos gerados pelo IETF tenham grande qualidade empregada, isso é também chamado de "engineering quality".
- Núcleo voluntário Os participantes e seus líderes são pessoas que estão comprometidas em promover a missão do IETF, de fazer uma Internet melhor.
- Rough consensus and Running code (amplo consenso e execução de código) Implantar, implementar e projetar utilizando o conhecimento da comunidade e na experiência do mundo real.
- Propriedade do protocolo Quando o IETF detém a propriedade de um protocolo ou funcionalidade, é aceita a responsabilidade por todos os aspectos do protocolo, mesmo que o mesmo nunca seja de fato implementado na Internet. O IETF não tentará exercer controle sobre algum protocolo ou funcionalidade que não for de sua responsabilidade, mesmo que essa possa afetar a Internet.

Diversos protocolos amplamente utilizados na Web foram criados a partir do IETF, como por exemplo: o protocolo IP (RFC791), UPD (RFC768), HTTP (RFC2068). Grande contribuição científica, social e até mesmo econômica foi alcançada através de um processo aberto, plural e democrático, refletindo a missão e os princípios da instituição.

Uma forma simples de entender como as decisões são tomadas no IETF é através da declaração de Dave Clark's em 1992, "We reject: kings, presidents and voting. We believe in: rough consensus and running code", traduzido como: "Nós rejeitamos: reis, presidentes e votos. Nós acreditamos em amplo consenso e execução de código". Conforme a definição de Rough Consensus do IETF, as soluções e decisões devem ser discutidas e tomadas de forma conjunta, o consenso deve prevalecer em relação a opiniões individuais. Ter pleno consenso, ou unanimidade seria o ideal, porem isso não é exigido. O consenso não é o destino, mas sim o caminho, se um grupo minoritário tiver uma objeção técnica, esse problema deve ser resolvido devidamente antes de se chegar ao consenso. A visão dominante do grupo deve prevalecer, deve se ter a menor discordância possível. A discordância de detalhes de menor importância, ou questões de gosto são tratados com menor relevância.

É comum o pré-requisito de pelo menos uma implementação ser necessária para um Internet-Draft poder ser publicado como proposta de RFC. A vantagem de ter implementações reais é poder achar falhas, e detalhes ainda não aprofundados adequadamente, mostrar e evidenciar na prática que o protocolo funciona, poder receber mais feedbacks técnicos e deixar o protocolo mais maduro.

Desde seu início, o IETF mantém reuniões presenciais, cerca de 3 por ano. O último encontro, de número 101, teve 1235 participantes presentes. O evento foi realizado em Londres, Inglaterra (IETF-1, 2018). Apesar de ser uma comunidade internacional, aberta a participação de qualquer pessoa, ainda existe uma baixa participação da América Latina, Ásia e Africa. Apenas em 2010 ocorreu a primeira e única reunião na América Latina, em Buenos Aires. No continente africano ainda não se teve a oportunidade de sediar uma reunião do IETF.

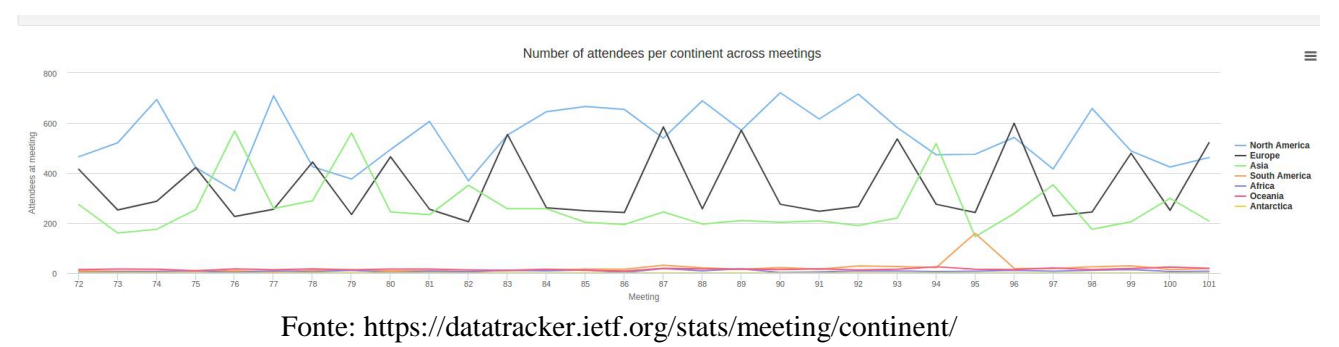

Gráfico 2.1 –Número de participantes presentes nas reuniões do IETFF

Pode-se observar que apesar de ser uma instituição global, aberta e com o objetivo de ser plural, ainda não foi possível atingir a participação de boa parte da comunidade internacional. Isso se deve ao fato da pouca inovação em plataformas mais dinâmicas e em estratégias para atrair instituições e pessoas que não são familiarizados com o IETF.

Uma das formas que o IETF tem utilizado para aumentar a contribuição e participação de novos acadêmicos e desenvolvedores é através de *Hackathons*. Esses eventos são uma espécie de maratona de programação, focados na cooperação e não na competição, aberto para toda comunidade e gratuitos, com a intenção de popularizar a missão do IETF e mostrar, de forma colaborativa, a importância e a essência do desenvolvimento de padrões e protocolos que o IETF atua.

#### **2.3 Datatracker**

O Datatracker é uma das principais ferramentas para organizar as informações sobre os protocolos, documentos, grupos, agendas e reuniões. Criado em 2001, documentos em desenvolvimento e já desenvolvidos ficam disponíveis a toda comunidade do IETF. O framework utilizado para a construção da plataforma foi Django. Seu código fonte tem uma licença BSD like e está disponível em um repositório SVN.

Figura 2.2 – Licensa do Datatracker

Copyright (c) 2008, 2018, The IETF Trust All rights reserved.

Redistribution and use in source and binary forms, with or without modification, are permitted provided that the following conditions are met:

- 1. Redistributions of source code must retain the above copyright notice, this list of conditions and the following disclaimer.
- 2. Redistributions in binary form must reproduce the above copyright notice, this list of conditions and the following disclaimer in the documentation and/or other materials provided with the distribution.
- 3. Neither the name of the copyright holder nor the names of its contributors may be used to endorse or promote products derived from this software without specific prior written permission.

THIS SOFTWARE IS PROVIDED BY THE COPYRIGHT HOLDERS AND CONTRIBUTORS "AS IS" AND ANY EXPRESS OR IMPLIED WARRANTIES, INCLUDING, BUT NOT LIMITED TO, THE IMPLIED WARRANTIES OF MERCHANTABILITY AND FITNESS FOR A PARTICULAR PURPOSE ARE DISCLAIMED. IN NO EVENT SHALL THE COPYRIGHT HOLDER OR CONTRIBUTORS BE LIABLE FOR ANY DIRECT, INDIRECT, INCIDENTAL, SPECIAL, EXEMPLARY, OR CONSEQUENTIAL DAMAGES (INCLUDING, BUT NOT LIMITED TO, PROCUREMENT OF SUBSTITUTE GOODS OR SERVICES; LOSS OF USE, DATA, OR PROFITS; OR BUSINESS INTERRUPTION) HOWEVER CAUSED AND ON ANY THEORY OF LIABILITY, WHETHER IN CONTRACT, STRICT LIABILITY, OR TORT (INCLUDING NEGLIGENCE OR OTHERWISE) ARISING IN ANY WAY OUT OF THE USE OF THIS SOFTWARE, EVEN IF ADVISED OF THE POSSIBILITY OF SUCH DAMAGE.

A plataforma possui sessões destinadas a melhoria continua da própria ferramenta: cadastro e acompanhamento de melhorias, bugs, releases. A plataforma ainda conta com um tutorial para fazer a implantação local do sistema utilizando a ferramenta Docker. O código conta com testes unitários para diminuir a introdução de bugs, facilitar a refatoração de código e aumentar a qualidade de software.

Para membros já familiarizados com o IETF, o Datatracker funciona muito bem. Porém, a plataforma não conseguiu ter uma boa capacidade ao atrair novos usuários e membros ao IETF. O processo de desenvolvimento dos padrões é lento e complexo; desde 1986 o núcleo do processo continua basicamente o mesmo, através de listas discussão. A organização considera importante a presença de seus membros nos encontros presenciais anuais, algo que pode demandar recurso e tempo. Como o Datatracker não foi desenvolvido com o foco para sua utilização por membros iniciantes, isso implica na diminuição do interesse de alunos de graduação, que na maioria das vezes ainda não possuem o conhecimento técnico necessário para participar dos processos de desenvolvimento de IDs e RFCs. Com o objetivo se tornar uma comunidade mais plural e democrática, se faz necessário o desenvolvimento de formas mais dinâmicas para atingir setores de toda a comunidade internacional que ainda não participam e atuam na construção e projeção da Internet.

Uma das formas para expandir a participação de não membros do IETF é diminuindo a dificuldade de participação nos processos de especificação e implementação, assim fornecendo um contato inicial com a organização, desenvolvendo o interesse dos indivíduos na área e, futuramente, podendo contribuir ativamente para a organização no desenvolvimento de Internet-Drafts e RFCs.

#### **3 MELHORIAS NA PLATAFORMA CODESTAND**

Esse trabalho tem como objetivo continuar o desenvolvimento do trabalho "Codestand: uma plataforma para gerência de novos protocolos do IETF". No trabalho anterior a especificação e implementação da plataforma foram concretizadas, viabilizando sua utilização real. Através do trabalho acadêmico relatado, discussões, sugestões, e-mails trocados com os usuários da plataforma e participantes do IETF, foi possível rever prioridades e traçar uma linha de desenvolvimento para a continuação de melhorias e correções da plataforma.

#### **3.1 Codestand**

Graças à colaboração entre o Instituto de Informática da UFRGS e o IETF, foi possível desenvolver o Codestand, uma plataforma Web inspirada nos aplicativos de redes sociais e na gamificação, utilizando dinâmicas para engajar, motivar, melhorar a experiência do processo de criação dos padrões do IETF. O Codestand não tem o propósito de substituir o processo já estabelecido do IETF, mas sim propor uma opção possível para o acompanhamento e auxílio no desenvolvimento e progresso dos Internet-Drafts/RFCs. O objetivo final é facilitar o processo de elaboração de protocolos do IETF. Muitas vezes novos membros podem estar interessados em participar de apenas algum estágio específico do desenvolvimento das Internet-Drafts, RFCs, como por exemplo no teste ou implementação dos protocolos. Como o Datatracker não foi criado com esse propósito, então foi criada essa plataforma Codestand com o objetivo principal de apresentar uma ferramenta focada no público que tem menos conhecimento e experiência no IETF.

O Codestand tem como objetivo atuar e atrair seus usuários através de alguns ideais que estão descritos e fixados na própria plataforma: (PFITSCHER, 2016).

- Ajudar e contribuir para a evolução da Internet Como o Codestand provém das necessidades do IETF, faz sentido que o mote central de todas as ferramentas criadas pela organização tenham como objetivo final tornar a Internet cada vez mais forte. No caso em específico do Codestand, ainda cabe ressaltar que a meta é tornar também a Internet mais plural.
- Se envolver em trabalhos do IETF e do desenvolvimento de padrões abertos. Este item também serve para reafirmar a missão do IETF na medida de que é necessário

expandir a comunidade científica e aproximar, ao máximo, mentes que podem transformar a Internet.

 Fácil acesso para implementações de código aberto - Se um usuário um dia tiver sido beneficiado por uso de algum padrão/implementação aberto, é provável que, no futuro, ele queira retribuir. Deste modo, quem ganha é a comunidade científica em geral.

A plataforma contém ideias e implementações, porém não é um ambiente de desenvolvimento. É uma ferramenta que acelera o desenvolvimento e promove a integração dos membros a se engajarem nos Internet-Drafts e RFCs existentes no Datatracker. É possível cadastrar projetos em andamento como também cadastrar projetos já finalizados, assim ajudando a construir uma rede de conhecimento e proporcionar uma experiência diferente na prototipação e desenvolvimento dos protocolos e documentos.

#### **3.1.1 Requisições de código**

Uma das principais tarefas no Codestand é a criação e edição de CodeRequest, nomenclatura adotada dentro da plataforma, pedidos de codificação para possíveis novos protocolos; qualquer pessoa cadastrada na plataforma pode fazê-lo. Os documentos que descrevem a requisição podem ser Internet-Drafts e RFCs, não é necessário que os documentos estejam finalizados. Sua especificação deve ser a mais detalhada possível, para poder passar as informações necessárias do que deve ser implementado pelos desenvolvedores. O CodeRequest deve ser vinculado a pelo menos um documento (Internetdraft ou RFC), assim ficando relacionado aos grupos de trabalho do IETF o qual os documentos pertencem. As informações necessárias para o cadastro de um CodeRequest são:

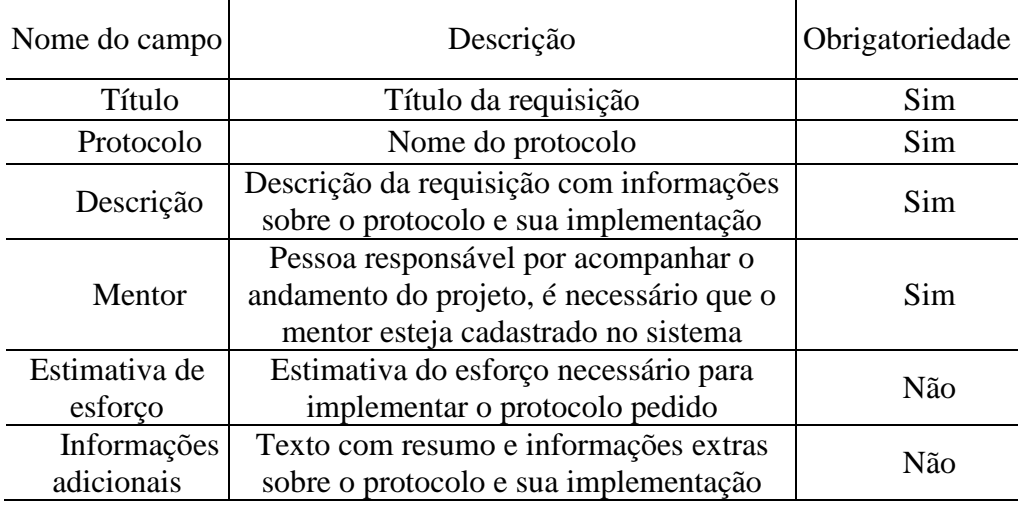

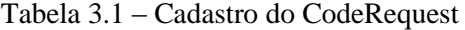

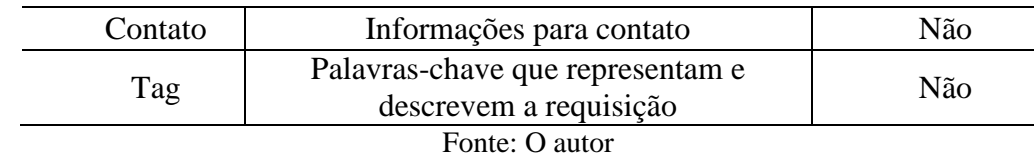

### **3.1.2 Projetos**

Os Projects, nomenclatura adotada dentro da plataforma, são as implementações dos protocolos propostos nos CodeRequests. É possível que um desenvolvedor queira criar um projeto sem vincula-lo a uma requisição, por esse motivo, não é obrigatório que um Project tenha um CodeRequest. Os Projects são a base para avaliar se uma proposta de protocolo tem as qualidades suficientes para virar um padrão, reforçando o objetivo de "Running Code" que o IETF tem como base. As informações necessárias para o cadastro de um Project são:

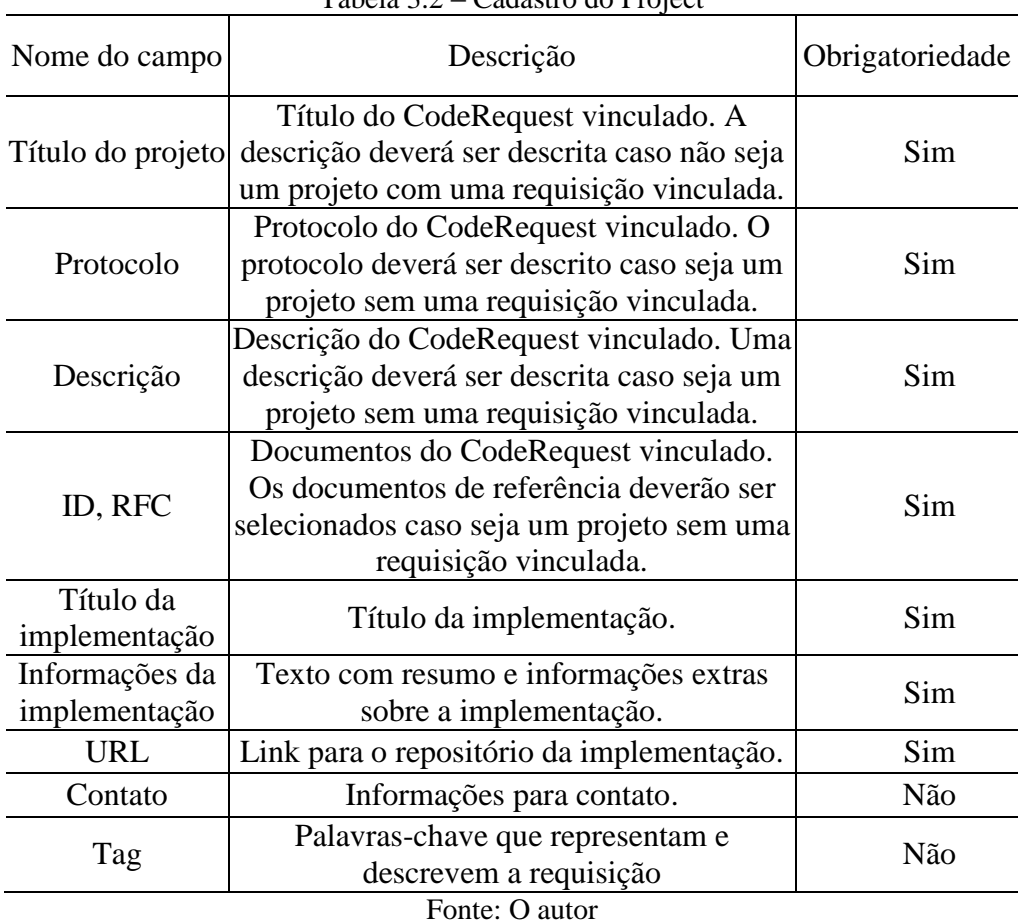

Tabela 3.2 – Cadastro do Project

## **3.1.3 Melhores Codificadores**

Chamado de Top Coders (principais codificadores) na plataforma Codestand, é um ranking para destacar os codificadores com maior atuação, colocando os usuários com maior número de Projects cadastrados no topo da lista. O objetivo é incentivar e destacar os codificadores que implementarem mais projetos, assim ganhando destaque na plataforma, podendo até mesmo chamar a atenção de outros participantes do IETF e facilitar o networking. Ainda não existe uma forma de avaliar a qualidade da implementação realizada, essa e outras formas de estímulo, ainda a serem ainda implementadas, tem o objetivo de aumentar a visibilidade da atuação dos participantes da plataforma.

#### **3.2 Ambiente de desenvolvimento da plataforma**

Foi observado a necessidade de ter um ambiente de desenvolvimento com um ferramental adequado e de fácil implantação para ter um desenvolvimento mais maduro da plataforma. Alguns dos softwares desejáveis para se ter um ambiente com ferramentas modernas e tornar o aprimoramento do Codestand mais produtivo e eficiente são: editor de texto focado para programação, servidor de aplicação, ferramenta visual para manipulação de banco de dados, sistema de versionamento, editor de mockups.

Diminuindo o esforço inicial da preparação do ambiente de desenvolvimento vai facilitar o trabalho de futuros desenvolvedores, não precisando investir um grande esforço com configurações iniciais, dependências e instalação de software.

#### **3.2 Sistema de notificações**

Um dos pontos enfrentados pelos usuários do Codestand é a falta de notificações quando algum documento é alterado. Atualmente todo o ciclo de desenvolvimento de um RFC ou Internet-Draft é acompanhado pelo Datatracker, ou seja, caso um dos documentos base da implementação tenham mudanças não é possível acompanhar ou receber avisos dessas alterações pelo Codestand. Cada Project implementa um ou mais documentos, é fundamental estar atualizado quanto as mudanças desses documentos, pois é através da especificação desses que a implementação deverá ser desenvolvida.

#### **3.3 Ajustes pontuais no Codestand**

Algumas funcionalidades existentes na plataforma Codestand apresentaram algumas falhas de software, que impediram o uso pleno do sistema. Por esse trabalho acadêmico ter a proposta de dar suporte e melhorar a experiência dos usuários no sistema como um todo, tais falhas também foram tratadas. Conforme as melhores práticas de rastreamento e correção de bugs, foram criados tickets para documentação desses erros, a plataforma utilizada foi o sistema de tickets do Datatracker (https://trac.tools.ietf.org/tools/codetand). Os erros tratados foram:

- Erro ao criar um projeto com vários documentos.
- Erro ao navegar pelas páginas de busca de projetos.
- Erro ao carregar javascript com modo debug falso (static files).
- Alguns usuários não conseguiam logar por falta de alguns registros no banco de dados.
- Erro devido a alterações de estrutura do Datatracker.

#### **3.4 Estatísticas da plataforma Codestand**

Surgiu a necessidade de criar estatísticas para acompanhar os números de implementações, informações sobre os desenvolvedores, ter uma maior visibilidade de como está sendo utilizada a plataforma Codestand e quais as áreas de interesses estão sendo mais procuradas. Através de reuniões com membros do IETF as seguintes estatísticas surgiram:

- Regional diversity for coders.
- Which Code Repositories are used most.
- WGs/Areas participating in CodeMatch
- Percentages of successful matches/popularity of work from a WG or by protocol
- Bereakdown of Coders open source communities, proprietary, students, etc.

Caso de uso criado:

#### **Pré-Condição:**

Não há.

#### **Fluxo de evento primário:**

O caso de uso começa quando o usuário vai até o menu de estatísticas e escolhe uma das estatísticas disponíveis do sistema.

#### **Fluxo de eventos secundários:**

Não há.

#### **Pós condições:**

O sistema deve exibir o gráfico atualizado e tabela se houver.

| <b>IETF Statistics</b><br><sup>1</sup> <       A Condersby  R Condersby region<br>G |  |                                                                   |  |        |                          |                  |  |  |
|-------------------------------------------------------------------------------------|--|-------------------------------------------------------------------|--|--------|--------------------------|------------------|--|--|
| 쏡                                                                                   |  | x <sup>r</sup> CodeMatches & CodeRequests and Coders Hall-of-Fame |  | Search | $\vert \mathbf{r} \vert$ | Log in I Sign up |  |  |
| Coders by region                                                                    |  |                                                                   |  |        |                          |                  |  |  |
|                                                                                     |  |                                                                   |  |        |                          |                  |  |  |
|                                                                                     |  |                                                                   |  |        |                          | σ                |  |  |
|                                                                                     |  |                                                                   |  |        |                          | ۰                |  |  |

Figura 3.1 – Mockup da estatística Regional diversity for coders:

Fonte: O autor

## **3.5 Barra de pesquisa**

Uma das etapas planejadas da plataforma Codestand é a implementação da barra de pesquisa geral. Existem duas barras de pesquisa já em funcionamento na plataforma Codestand: de CodeRequests e de Projects, com filtros específicos, apenas mostram resultados da sua respectiva classe. A barra de pesquisa geral deve ter o poder de mostrar resultados de qualquer conteúdo do site, de forma semelhante ao buscador do Google.

Figura 3.2 – Tela com busca geral no canto superior direito e busca de projetos no centro

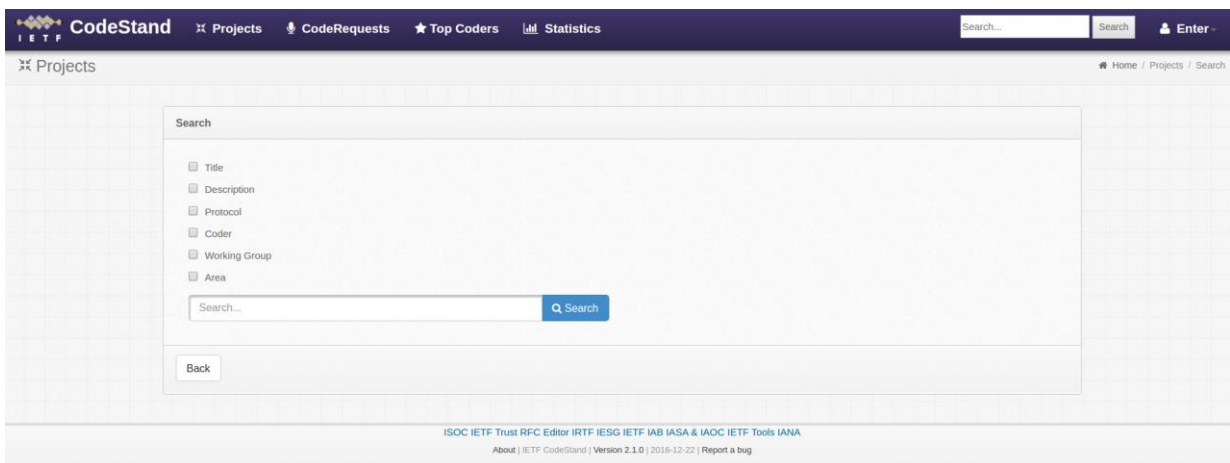

Fonte: O autor

Uma das características importantes da busca geral é não necessitar de ajustes a cada novo conteúdo, tela, funcionalidade criada no sistema. O sistema de busca deve poder alcançar de forma automática as informações de toda a plataforma.

## **4 IMPLEMENTAÇÃO**

Este capítulo tem por objetivo detalhar a implementação e o desenvolvimento das melhorias propostas no capítulo anterior.

#### **4.1 Metodologia de desenvolvimento de software**

Foi utilizado alguns conceitos e práticas da metodologia ágil como: reuniões frequentes, colaboração dos usuários, flexibilidade para mudanças, foco na implementação e não na documentação, entregas frequentes. Como a implementação, teste, e parte da especificação ficou sobre uma mesma pessoa, não se teve uma situação ideal para a aplicação de uma metodologia ágil, como por exemplo Scrum ou XP, por completo.

#### **4.2 Ambiente de desenvolvimento**

Devido à dificuldade inicial de instalação de todos os softwares e dependências necessárias para criar o ambiente de desenvolvimento, foi criado uma máquina virtual, utilizando o Oracle VM Virtual Box com o Ubuntu 16.04 LTS como sistema operacional. Os seguintes softwares foram instalados: MySQL Workbench 6.3 como ferramenta de manipulação de banco de dados, Sublime 3 para edição dos arquivos fontes, Git como sistema de versionamento, Django (framework base do Codestand), MySQL (banco utilizado pela plataforma), Apache Web Server como servidor de aplicação.

Figura 4.1 – Oracle VM executando MySQL Workbench

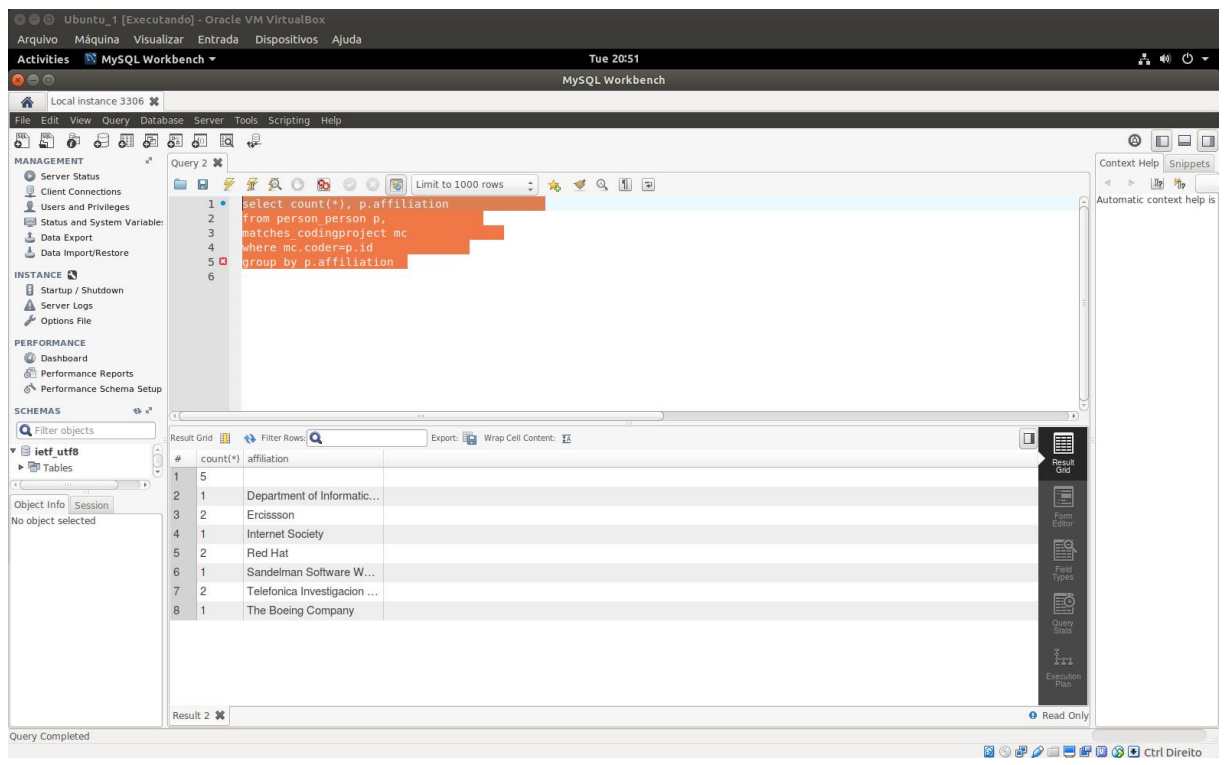

Fonte: O autor

A importação da imagem do ambiente de desenvolvimento torna fácil a tarefa de trocar de computador caso necessário e facilita ao passar o desenvolvimento da plataforma para outros codificadores. Não é necessário instalar um sistema operacional em particular, pois é possível executar a Oracle VM Virtual Box em diversos sistemas operacionais como: Windows, Mac OS X, Solaris, Ubuntu, Debian, Fedora, Oracle Linux (ORACLE. 2018).

#### **4.2 Sistema de notificações**

Para a plataforma Codestand gerar notificações quando os documentos dos respectivos Projects sofressem alterações seria necessário a utilização de triggers no banco de dados do Datatracker, ou o próprio sistema gerar as notificações. Como o Datatracker já envia e-mails em diversos eventos relacionados aos documentos do IETF, foi decidido que seria mais melhor fazer essa melhoria na plataforma Datatracker.

#### **4.2 Utilização de JSON**

Para a implementação das estatísticas e a funcionalidade de busca geral da plataforma Codestand foi escolhido utilizar a formatação de dados JSON (JavaScript Object Notation - Notação de Objetos JavaScript). A notação é simples, possui uma ótima legibilidade para humanos e é fácil de interpretar e gerar para máquinas. JSON é em formato texto e independente de linguagem, pois usa convenções que são familiares às linguagens C e familiares, incluindo C++, C#, Java, JavaScript, Perl, Python e muitas outras. Estas propriedades fazem com que JSON seja um formato ideal de troca de dados. JSON está constituído em duas estruturas: Uma coleção de pares nome/valor e uma lista ordenada de valores. (JSON-1, 2018).

Ao consultar as estatísticas na plataforma Codestand a requisição Http chama as funcionalidades do back-end que executaa a consulta SQL da respectiva estatística. O resultado então é formatado para uma estrutura JSON, que será enviada para a funcionalidade de renderização de gráfico no front-end.

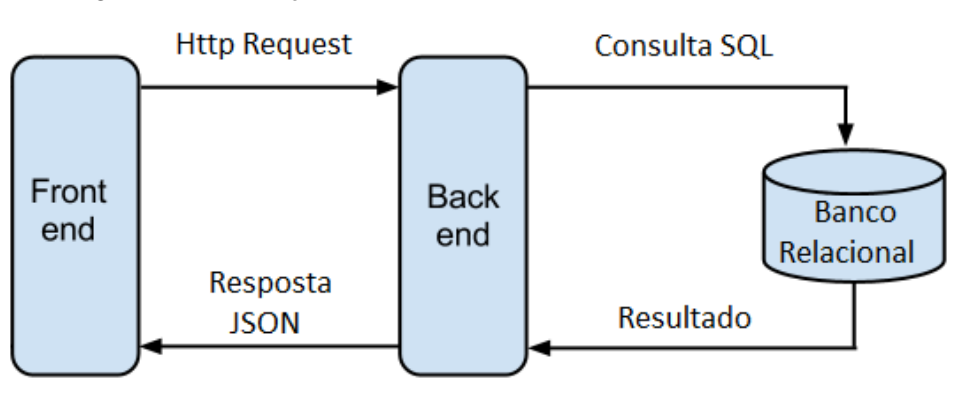

Figura 4.2 – Interação entre o back-end e o front-end utilizando JSON

Fonte: O autor

## **4.3 Utilização da API Fusion charts para geração de gráficos**

Para renderizar o gráfico foi escolhido a API em Javascript FusionCharts, por ter fácil integração com o framework do back-end (Django), boa documentação, baixa curva de aprendizagem e diversos tipos de gráficos.

Figura 4.3 – Alguns dos tipos de gráficos e estilos presentes no FusionCharts

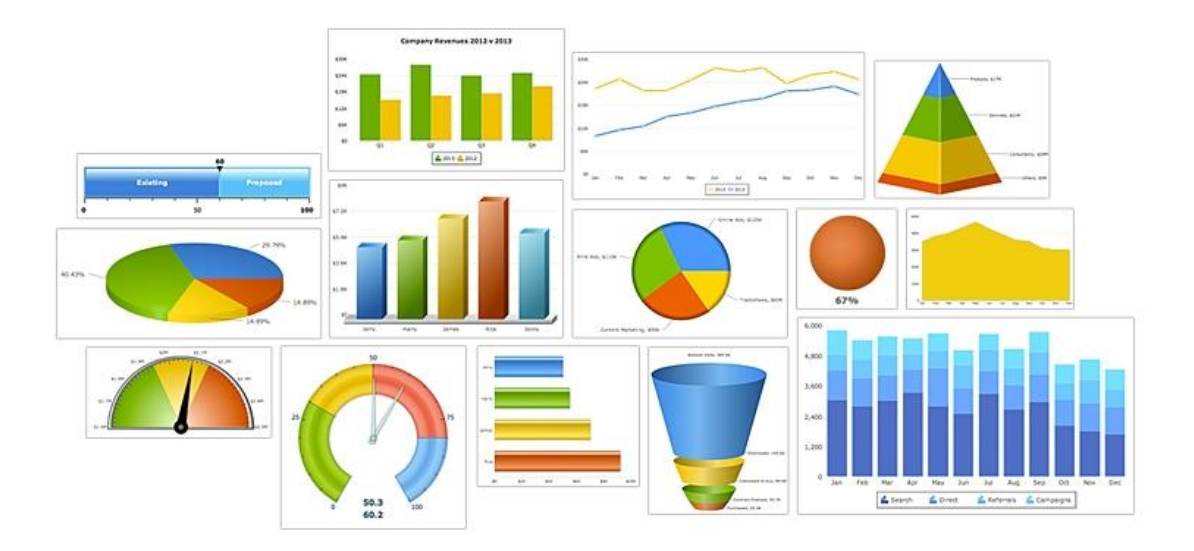

Fonte: https://www.fusioncharts.com/tour/

Para a geração dos gráficos de repositórios, afiliação e localização, foi utilizado um gráfico de barras bidimensional. Para os gráficos de área e grupos foi utilizado um gráfico multi-série. Em alguns gráficos não foi possível determinar a informação dos usuários, pois o cadastro é feito pelo Datatracker e algumas informações não são obrigatórias.

Gráfico 4.1 – Gráfico de afiliação dos desenvolvedores

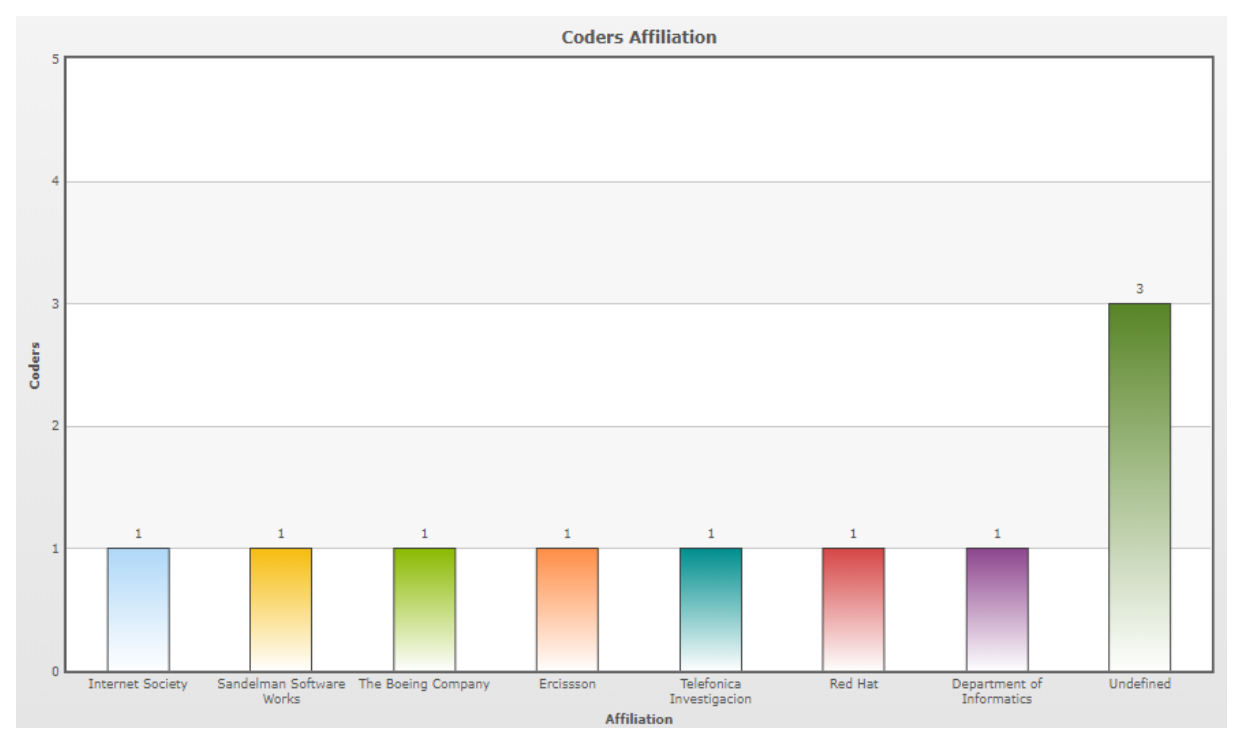

Fonte: O autor

Abaixo um exemplo de passagem do objeto JSON com os dados do número de Projetos e CodeRequests de cada a área (gráfico multi-série) para a funcionalidade que faz a renderização do gráfico no front-end:

Figura 4.4 – Estrutura JSON com a configuração e dados dos projetos e requisições em cada área

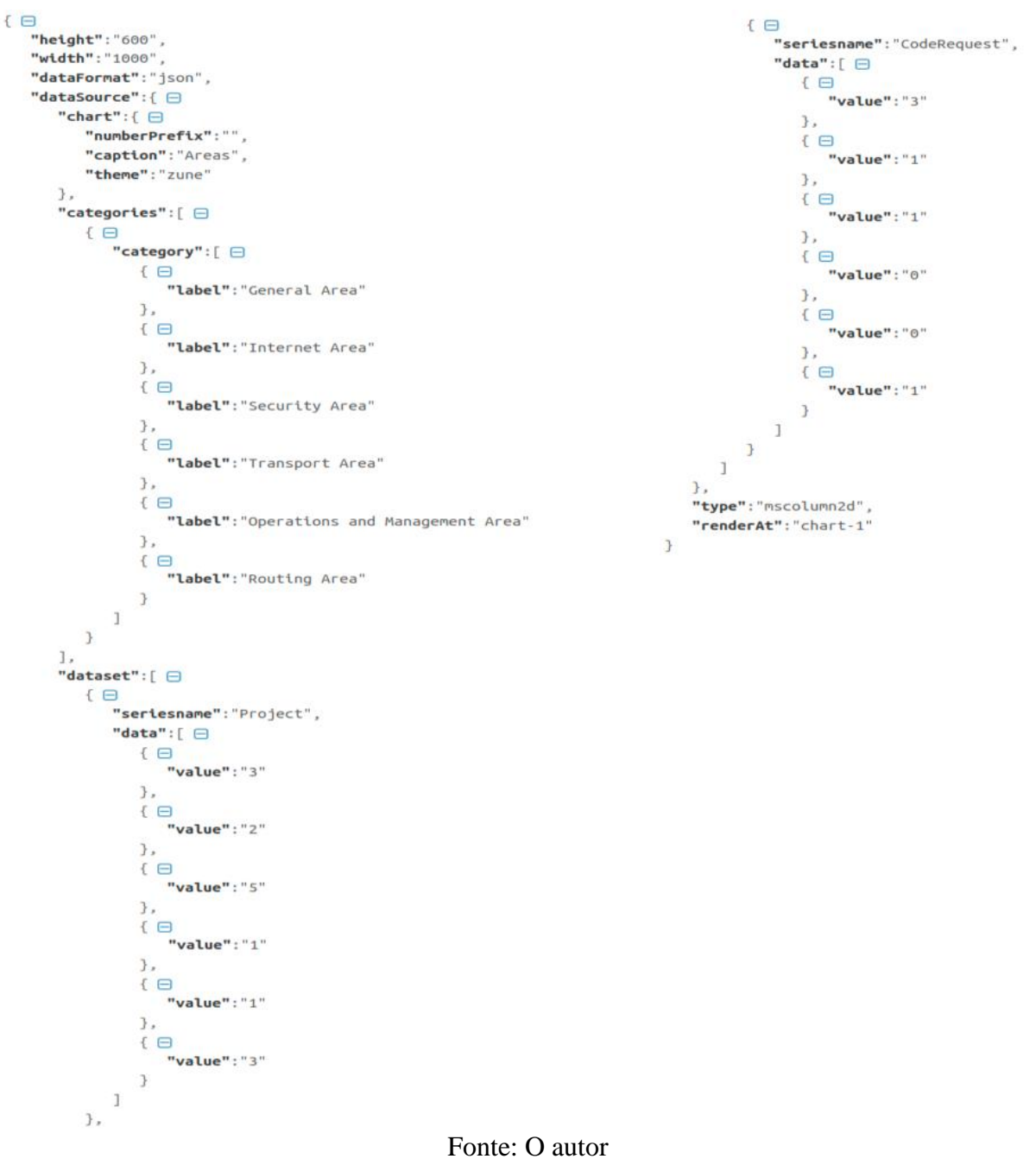

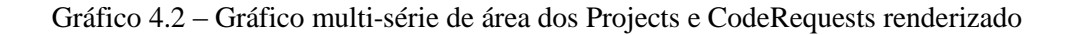

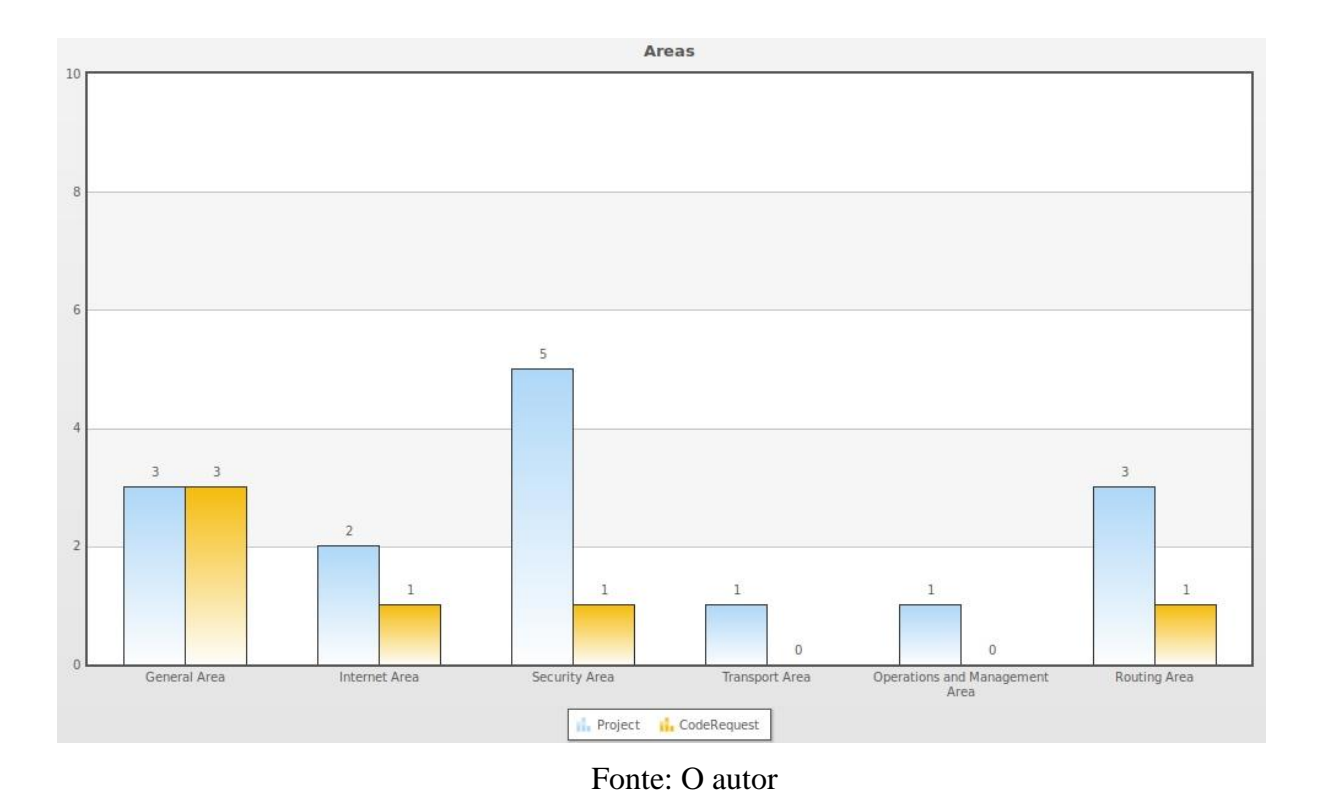

# **4.4 Utilização da biblioteca Tabulator para geração de tabelas**

Para complementar os gráficos de multisséries na visualização dos dados, foi criado uma tabela com filtros e ordenação. A tabela foi renderizada utilizando a biblioteca "Tabulator", que permite criar tabelas interativas com dados a partir de tabelas html, javascript array, ou formato JSON. (Tabulator-1, 2018). A escolha dessa biblioteca se deve a utilização também de JSON, a boa documentação, curva de aprendizagem baixa e interatividade.

Figura 4.5 – Documentação inicial de como utilizar a biblioteca do Tabulator

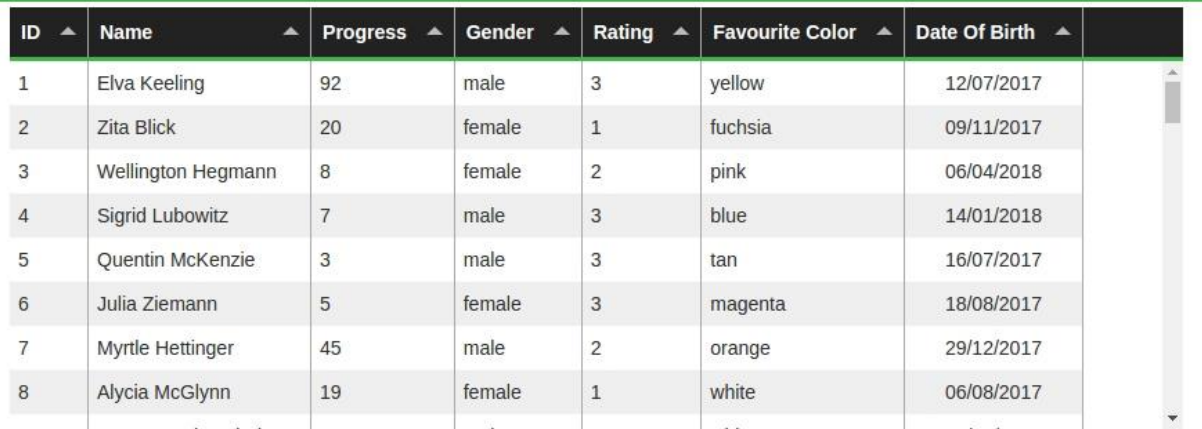

**View Source** 

**Source Code HTML** <div id="example-table"></div> JavaScript \$("#example-table").tabulator({ height: "311px",  $columns:$  [ {title:"Name", field:"name"}, {title:"Progress", field:"progress", sorter:"number"},<br>{title:"Progress", field:"progress", sorter:"number"}, {title:"Rating", field:"rating"}, {title:"Favourite Color", field:"col"},<br>{title:"Favourite Color", field:"col"},<br>{title:"Date Of Birth", field:"dob", align:"center"},  $\mathbf{1}$  $\}$ );

Fonte: http://tabulator.info/examples/3.5

Abaixo exemplo de passagem do objeto JSON com os dados do número de Projetos e CodeRequests de cada a área (gráfico multi-série) para a funcionalidade que faz a renderização da tabela no front-end:

Figura 4.6 – Estrutura JSON com os dados dos Projects e CodeRequests em cada área

```
\Box"Project":"3",
 "CodeRequest":"3",
 "Area": "General Area"
```
#### $\ominus$

```
"Project":"2",
"CodeRequest":"1",
"Area": "Internet Area"
```
### $\overline{\Theta}$

```
"Project":"5",
"CodeRequest":"1",
"Area":"Security Area"
```
#### $\ominus$

```
"Project":"1",
"CodeRequest":"0",
"Area": "Transport Area"
```
#### Θ

```
"Project":"1",
"CodeRequest":"0",
"Area": "Operations and Management Area"
```
#### $\ominus$

```
"Project":"3",
"CodeRequest":"1",
"Area": "Routing Area"
```
#### Fonte: O autor

Figura 4.7 – Estrutura JSON com configurações da tabela a ser renderizada

```
F \Theta{F}"field": "Area",
      "sorter":"string",
      "width":150."headerFilter":"input",
      "title":"Area"
   \},
   {F}"field":"Project",
      "align":"center",
      "sorter": "number",
      "headerFilter":"input",
      "title": "Project"
   \},
   \left\{ \right.\right\}"field": "CodeRequest",
      "align":"center",
      "sorter": "number",
      "headerFilter":"input",
      "title":"CodeRequest"
   \mathcal{F}\mathbf{I}
```
#### Fonte: O autor

Figura 4.7 – Estrutura JSON com configurações da tabela a ser renderizada

| Area                  | Project       | CodeRequest   |  |
|-----------------------|---------------|---------------|--|
| filter column         | filter column | filter column |  |
| General Area          |               |               |  |
| Internet Area         |               |               |  |
| Security Area         |               |               |  |
| <b>Transport Area</b> |               |               |  |

Fonte: O autor

## **4.5 Utilização do Google Custom Search JSON API para busca geral**

Para implementar a busca geral da plataforma foi utilizado o Google Custom Search API JSON. A API permite criar motores de busca com configurações personalizadas: priorizar ou restringir sites, refinar a busca através de pesos em palavras chaves, habilitar a busca de imagens. Também é possível consultar estatísticas e logs (Google GCS, 2018).

Um dos requisitos da API é ter um Custom Search Engine (CSE) (pode ser criado em: https://cse.google.com). No caso específico da plataforma Codestand o único site que a busca

deve atingir é https://codestand.ietf.org. Outro requisito necessário para utilização da API é possuir uma API Key para autenticação (pode ser criada no Google Cloud Plataform, https://cloud.google.com), é possível criá-la de forma gratuita, porém existe a restrição de 100 requisições por dia.

| Tabela 4.1 - Parametros obrigatorios do Custóni Search Engine |        |                         |  |  |  |  |
|---------------------------------------------------------------|--------|-------------------------|--|--|--|--|
| Nome do parâmetro                                             | Valor  | Descrição               |  |  |  |  |
|                                                               | string | Expressão a ser buscada |  |  |  |  |
| key                                                           | string | API key                 |  |  |  |  |
| CX                                                            | string | CSE id                  |  |  |  |  |
| Fonte: O autor                                                |        |                         |  |  |  |  |

Tabela 4.1 - Parâmetros obrigatórios do Custom Search Engine

Utilizando uma requisição HTTP get com os parâmetros mencionados é retornado uma estrutura JSON como no caso abaixo:

Figura 4.8 – Estrutura JSON retornada pela busca da frase 'how it works'

```
-{<br>"kind": "customsearch#search",<br>-"url": {
 -"url": {<br>"type": "application/json",
  ye- appuration; journalistics);<br>template": "https://www.googleapis.com/customsearch/vl?q={searchTerms}&num={count?}&start={startIndex?}&lr={language?}&safe={safe?}&cx={cx?}&sort={s<br>{filter?}&gl={gl?}&cr={cr?}&googlehost={
  {siteSearchFilter?}&exactTerms={exactTerms?}&excludeTerms={excludeTerms?}&linkSite={linkSite?}&orTerms={orTerms?}&relatedSite={relatedSite?}&dateRestri
  {dateRestrict?}&lowRange={lowRange?}&highRange={highRange?}&searchType={searchType}&fileType={fileType={}&rights={rights?}&imgSize={imgSize?}&imgType={i
  imgColorType={imgColorType?}&imgDominantColor={imgDominantColor?}&alt=json
 <u>imgcotoriype=1</u><br>},<br>-"queries": {<br>-"request": [<br>-{
   --request": l<br>-{<br>"title": "Google Custom Search - how it works",<br>"totalResults": "l",<br>"searchTerms": "how it works",<br>"count": 1,
       "count": 1,<br>"startIndex": 1,
       "inputEncoding": "utf8",<br>"outputEncoding": "utf8",
       "safe": "off",<br>"cx": "004640575567140933121:sqsoy1bwcq8"
     \mathcal{F}\overline{1}\mathcal{L}-"context": {<br>"title": "Codestand.ietf.org"
    "searchInformation": {
    "searchTime": 0.277696,
    "formattedSearchTime": "0.28",
    "totalResults":
    "formattedTotalResults": "1"
 -iitems": [
  -{<br>"kind": "customsearch#result",<br>"title": "About CodeStand",
      "title": "About CodeStand",
      "htmlTitle": "About CodeStand",
      "link": "https://codestand.ietf.org/codestand/about/",<br>"displayLink": "codestand.ietf.org",
      "snippet": "How it works. For existing implementations, project owners can directly create \nlinks to the appropriate drafts or RFCs that they have
  through the ...
      "bimlSnippet": "<b>How it works</b>. For existing implementations, project owners can directly create <br>\nlinks to the appropriate drafts or RFCs
  implemented through the Conseps...",<br>"cacheId": "EymxBg-9LQMJ",
      "formattedUrl": "https://codestand.ietf.org/codestand/about/",<br>"htmlFormattedUrl": "https://codestand.ietf.org/codestand/about/",
    -"pagemap": {<br>-"pagemap": {<br>-"metatags": [
      -\sqrt{2}"viewport": "width=device-width, initial-scale=1"
        \overline{\mathbf{r}}\overline{1}\mathcal{Y}<sup>3</sup>
   \mathbf{I}
```
## Fonte: O autor

Figura 4.8 – Resultado da procura por 'how it works' na plataforma Codestand

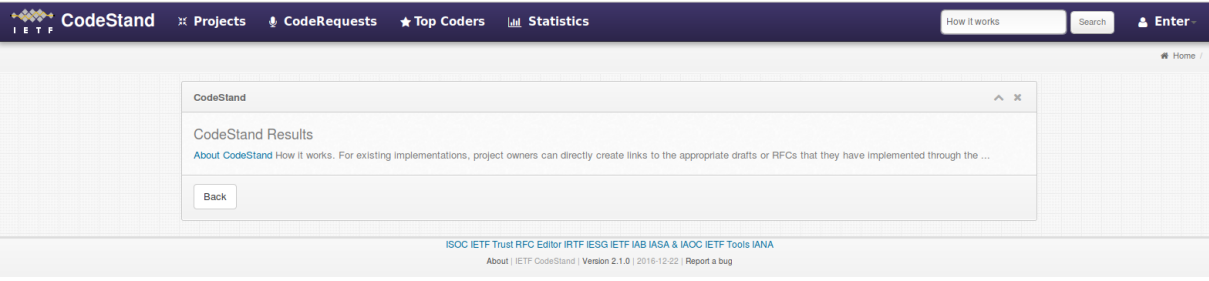

Fonte: O autor

## **5 CONCLUSÃO E TRABALHOS FUTUROS**

Esse trabalho apresentou a importância da Internet e sua história em relação a uma das grandes instituições que contribuiu desde seu início até os dias atuais para o suporte, sustentação e evolução contínua da Internet, o IETF, cuja missão, organização, história e processo de geração de documentos e protocolos foram abordados.

Foram descritos os conceitos e objetivos da plataforma Codestand, seus aspectos técnicos e pontos a aprimorar. Dado ao fato de que a plataforma já se encontrava em estado de produção e utilização, o esforço inicial do trabalho foi resolver erros reportados pelos usuários. A partir dessa experiência inicial de desenvolvimento e conhecimento das funcionalidades da plataforma, o esforço se voltou para a criação de novas melhorias.

A criação da máquina virtual com todas as dependências e softwares instalados para o desenvolvimento do Codestand facilitou o contato inicial de futuros desenvolvedores, assim fornecendo um ambiente totalmente preparado, de fácil instalação já estável e preparado para o desenvolvimento.

As interações com alguns dos membros participantes do IETF, no decorrer do trabalho, foram importantes para o desenvolvimento desse trabalho, contribuindo com a solução de algumas dúvidas técnicas, feedbacks construtivos e tomadas de decisão.

A evolução da plataforma teve como objetivo aumentar a produtividade, atrair o interesse e contribuição de novos desenvolvedores e mentores. Fornecendo ao IETF e sua comunidade uma plataforma complementar para acompanhar e recrutar desenvolvedores nas implementações dos protocolos em desenvolvimento. Consequentemente ao atingir esses objetivos, será possível aproximar mais a comunidade de Redes ao redor do mundo, para gerar novas apresentações, trabalhos científicos e principalmente servir ao IETF na sua missão de tornar a Internet cada vez melhor e mais forte.

As estatísticas de grupos de trabalho, área e região dos codificadores, afiliação e repositórios aumentou a visibilidade da utilização da plataforma e seu progresso. As estatísticas são calculadas assim que requisitadas, refletindo de forma gráfica a utilização da plataforma ao passo que novos integrantes entram no sistema e novos projetos, requisições são criadas.

A visualização da distribuição de Projects e CodeRequests entre as áreas do IETF na plataforma foi concretizada com a criação da estatística de áreas, a qual foi representada com gráfico e tabela.

A visualização da distribuição de Projects e CodeRequests entre os grupos de trabalho do IETF na plataforma foi concretizada com a criação da estatística de grupos de trabalho, a qual foi representada com gráfico e tabela.

A visualização da distribuição de desenvolvedores do IETF na plataforma foi concretizada com a criação da estatística de região dos codificadores, a qual foi representada com gráfico.

No decorrer desse trabalho de conclusão alguns erros foram reportados, a estratégia para resolução foi reproduzir o problema em ambiente de desenvolvimento, depurar, corrigir, testar e implantar. Todos os erros que foram reportados pelos usuários da plataforma e mencionados nesse trabalho foram corrigidos.

A barra de pesquisa foi implementada com a utilização do Google Custom Search API JSON. Como os robôs de indexação do Google varrem a Internet periodicamente, novos conteúdos e fluxos serão encontrados pela busca implementada sem necessidade de esforço adicional. No futuro será necessário atualizar a API Key caso o uso diário comece a passar de 100 requisições diárias.

Para continuar o progresso da plataforma alguns pontos ficaram em aberto e novos tópicos surgiram como trabalhos futuros. Para dar mais amadurecimento à plataforma será necessária a implementação de testes unitários automatizados, assim diminuindo a chance de introdução de erros e facilitar a refatoração de código. Uma das fontes de erros foi a integração com o Datatracker, pois a plataforma Codestand está sujeita às suas mudanças e limitações. Há espaço para melhorar essa integração. O suporte a vários idiomas pode atrair usuários que não dominam o inglês. O sistema ainda carece de um dash board, painel com espaço para anotações, avisos e configurações do próprio usuário, comunicação entre mentores, codificadores e administradores da plataforma. Um dos conceitos utilizados na criação do Codestand é a gamificação, ainda existe espaço para o uso de mais dinâmicas e mecanismos lúdicos para tornar a plataforma mais prazerosa, como o ganho de pontos, distintivos, medalhas ao passo que o usuário vai atingindo objetivos e contribuindo para a plataforma.

## **REFERÊNCIAS**

PFITSCHER, Matheus Prola, Codestand - Codestand: uma plataforma para gerência de novos protocolos do IETF, 2016. 55 p. Trabalho de conclusão de curso (Bacharel em Ciência da Computação) – Universidade Federal do Rio Grande do Sul, Porto Alegre, 2016. [Orientador: Prof. Dr. Lisandro Zambenedetti Granville].

RFC-3935. 2017. Available from Internet: <https://datatracker.ietf.org/doc/rfc3935/>.

IETF-1. 2018. Available from Internet: <https://www.ietf.org/how/meetings/past/>.

IETF HISTORY. 2016. Available from Internet: < https://www.youtube.com/ watch?v=\_TlqisFpMGw >.

Tabulator-1. 2018. Available from Internet: <http://tabulator.info/>.

JSON-1. 2018. Available from Internet: <https://www.json.org/json-pt.html>.

FEUP. 2018. Available from Internet: <https://paginas.fe.up.pt/~mgi97018/ entidades.html#ietf >.

ENFOQUENET. 2017. Available from Internet: < http://www.enfoquenet.com.br/emarketing/ a-evolucao-da-internet/>.

GOOGLE GCS. 2018. Available from Internet: < https://developers.google.com/customsearch/docs/overview>.

ORACLE. 2018. Available from Internet: < http://www.oracle.com/technetwork/pt/serverstorage/virtualbox/downloads/index.html>.